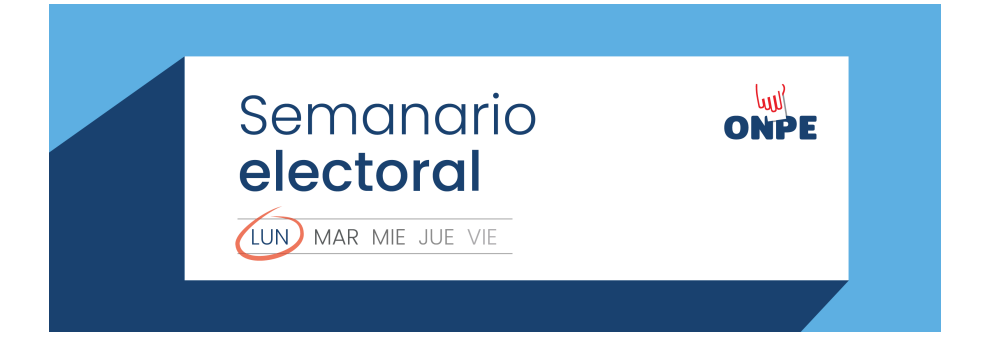

# ¿Cómo le hacemos frente a la desinformación?

#### Número 39 - Lunes, 19 de setiembre de 2022

La difusión de noticias falsas o fake news se ha convertido en una práctica recurrente durante los procesos electorales. Estas desinforman a la ciudadanía y generan desconfianza entre electores/as, candidatos/as y autoridades. Por esa razón, ONPE implementó la iniciativa "#ONPEChequea", una herramienta en la cual la ciudadanía podrá consultar la veracidad de la información difundida sobre procesos electorales en plataformas digitales.

En esta edición, encuentra lo que debes conocer sobre:

- ONPEChequea.
- La segunda jornada de capacitación a miembros de mesa.
- El protocolo de la ONPE para periodistas.
- Mapas interactivos sobre la franja electoral y nuestras oficinas distritales.
- Las actividades que realizó el jefe de la ONPE en La Libertad.

## **Asiste a la segunda jornada de capacitación a miembros de mesa**

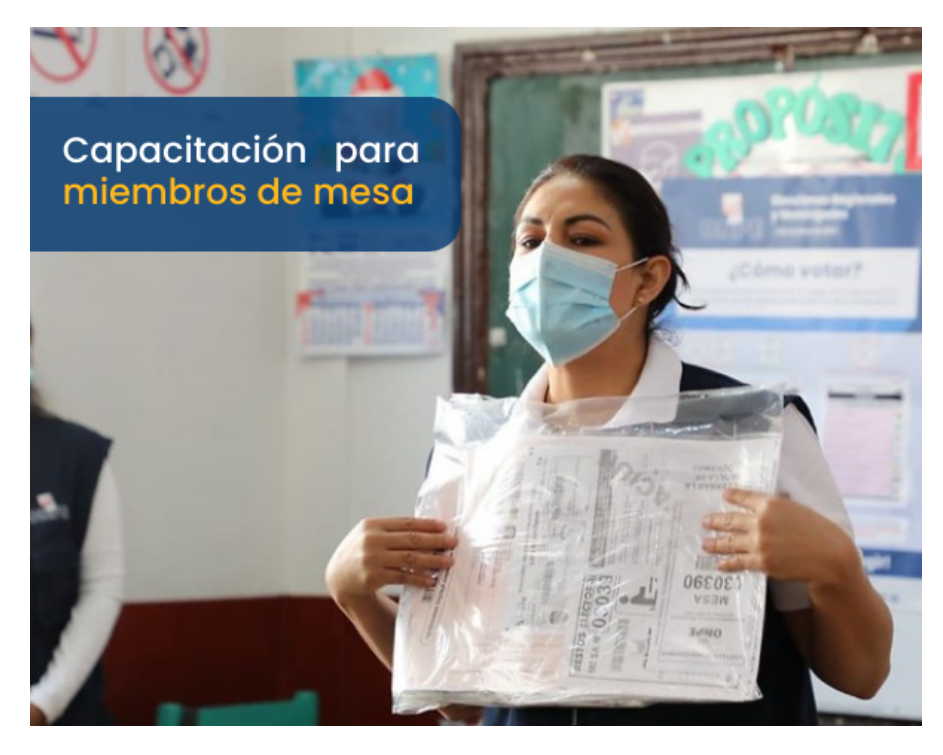

Este domingo 25 de setiembre, de 8:00 a. m. a 1:00 p. m., se realizará la segunda jornada de capacitación presencial a miembros de mesa, a nivel nacional. Al igual que en la primera jornada, las y los miembros de mesa recibirán la información necesaria para ejercer el cargo durante la instalación, el sufragio y el escrutinio.

 Locales para la jornada de [capacitación](https://www.onpe.gob.pe/elecciones/2022/elecciones-regionales-municipales/docs/locales-capacitacion.pdf) Nota de [prensa](https://www.gob.pe/institucion/onpe/noticias/651728-mas-de-500-mil-miembros-de-mesa-deben-participar-en-primera-jornada-de-capacitacion-organizada-por-la-onpe) Para capacitarte virtualmente, ingresa a [ONPEduca](https://capacitaciones.onpe.gob.pe/) Video: Conoce nuestra plataforma [ONPEduca](https://youtu.be/y4_2QxNFLJc)

2

# **ONPEChequea**

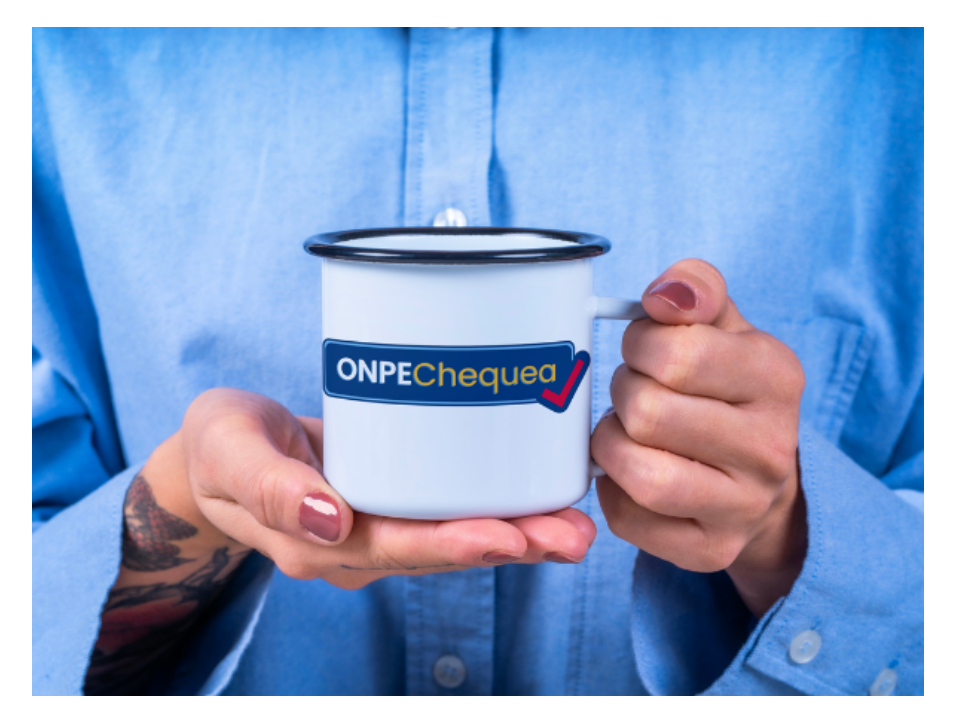

#### ❓ **¿Cómo funciona ONPEChequea?**

Las y los especialistas en *Social Listening* y *Fact-checking* de la Subgerencia de Información y Comunicación Electoral de la ONPE realizan una rigurosa revisión de contenidos sobre las Elecciones Regionales y Municipales 2022 en redes sociales y medios digitales, confirmando su veracidad.

#### ❓ **¿Cómo puedo acceder a información de ONPEChequea?**

Sigue nuestras cuentas oficiales en redes sociales para recibir información actualizada o busca el hashtag #ONPEChequea. También puedes [escribirnos](https://wa.me/+51995802465) por Whatsapp (+51 995 802 465) y mantenerte al tanto con ONPEbot.

#### ❓**¿Qué hago si recibo información dudosa sobre las Elecciones Regionales y Municipales 2022?**

Comunícate con nosotros/as a través de nuestras redes sociales para reportarla y así iniciar el proceso de verificación. Ayudemos a identificar las noticias falsas y a combatir juntas y juntos la desinformación.

#### **Más recursos**

- Video: ¿Cómo funciona [#ONPEChequea?](https://www.youtube.com/watch?v=eaC2O4LdWTs&ab_channel=OficinaNacionaldeProcesosElectorales)

- [Publicación:¿Cómo](https://www.onpe.gob.pe/modEducacion/Publicaciones/Dialogo-electoral-virtual-2021-fake-news-en-elecciones.pdf) los organismos electorales combatieron las noticias falsas en Perú y América Latina?

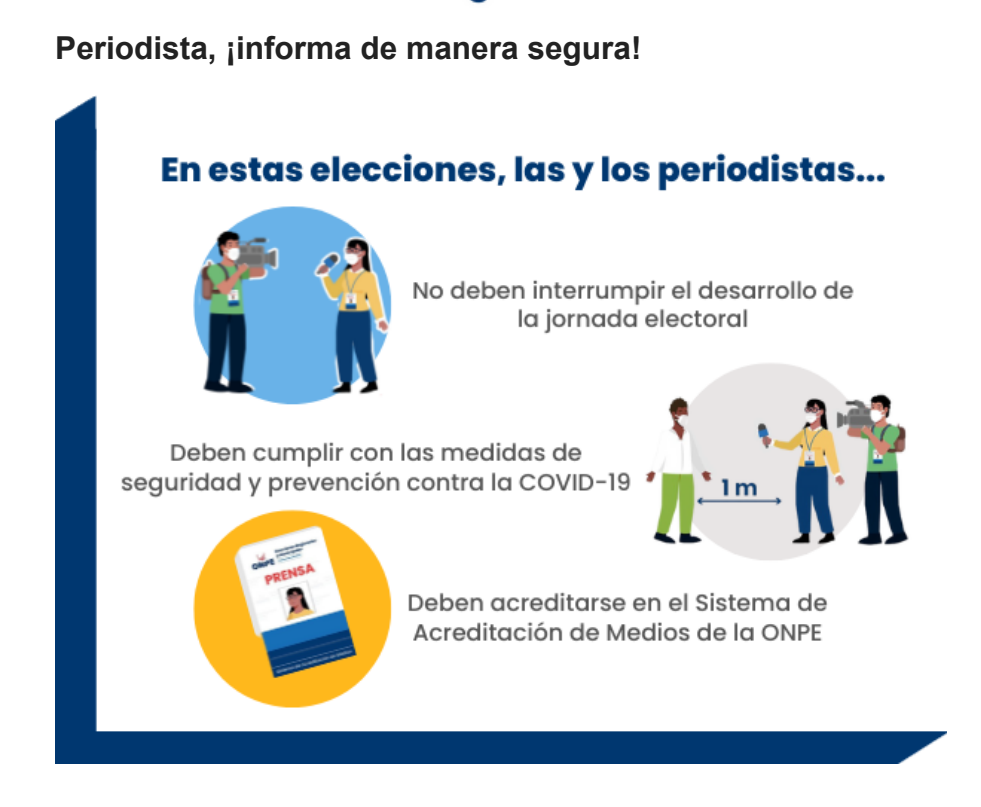

3

Las y los periodistas informan a la ciudadanía sobre el desarrollo de la jornada electoral, transmitiendo las noticias más relevantes desde los locales de votación y las oficinas de los organismos electorales. Por eso, la ONPE elaboró el "Protocolo de seguridad y prevención contra la COVID-19 para periodistas". En este protocolo se indican los tipos de acreditación para medios de comunicación y las medidas de seguridad y prevención contra la COVID-19.

#### **¿Cómo se realiza la acreditación de los medios?**

Las y los periodistas son registrados a través del Sistema de Acreditación de Medios (SAM) de la ONPE.

#### **¿Cómo funciona el Sistema de Acreditación de Medios (SAM)?**

- La ONPE notifica a los medios de comunicación que pueden solicitar la acreditación de los periodistas, reporteros/as y camarógrafos/as que harán cobertura de la jornada electoral.
- Los medios interesados recibirán vía correo electrónico un enlace para el registro de su personal en el SAM.
- La ONPE corrobora los datos ingresados y acredita al personal registrado, enviando una credencial por correo electrónico en formato PDF.

Descarga nuestros protocolos de seguridad y [prevención](https://cdn.www.gob.pe/uploads/document/file/3455240/RJ-2659-2022-JN.pdf.pdf) contra la COVID-19

¡Visita las [infografías](https://www.flickr.com/photos/onpeprensa/with/52311339335/) de ONPE en Flickr y comparte!

### **Nuevos mapas interactivos**

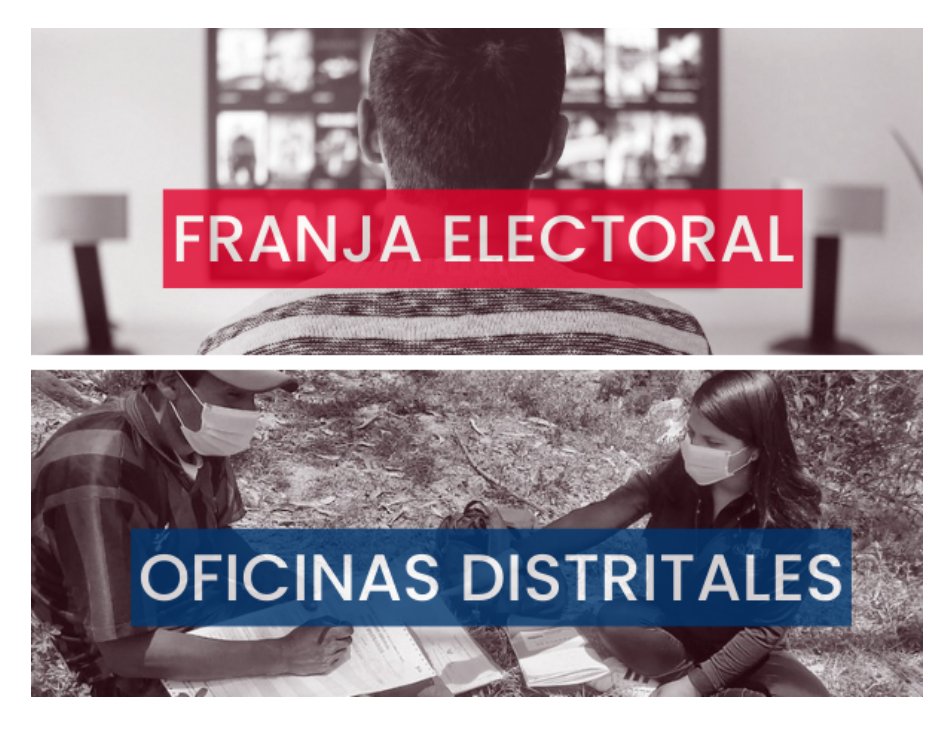

#### **Mapa interactivo sobre la franja electoral (**Ver [aquí](https://public.tableau.com/app/profile/onpeoficial/viz/Franjaelectoral-ERM2022/MAPA)**)**

En este mapa encontrarás la lista de medios de comunicación que forman parte del plan de medios de la franja electoral del proceso en curso. Explora a nivel regional cuáles son los canales de TV y radios incluidos, así como su cobertura a nivel provincial.

**Mapa interactivo sobre la ubicación de las oficinas distritales de la ONPE (**Ver [aquí](https://public.tableau.com/app/profile/onpeoficial/viz/Oficinasdistritalesydecentrospoblados-ERM2022_16633510960710/Dashboard1)**)**

Elige un departamento o una provincia y encontrarás nuestra oficina distrital más cercana. Estamos en todo el país para atender tus inquietudes y capacitarte.

5

## **El jefe de la ONPE visitó Trujillo**

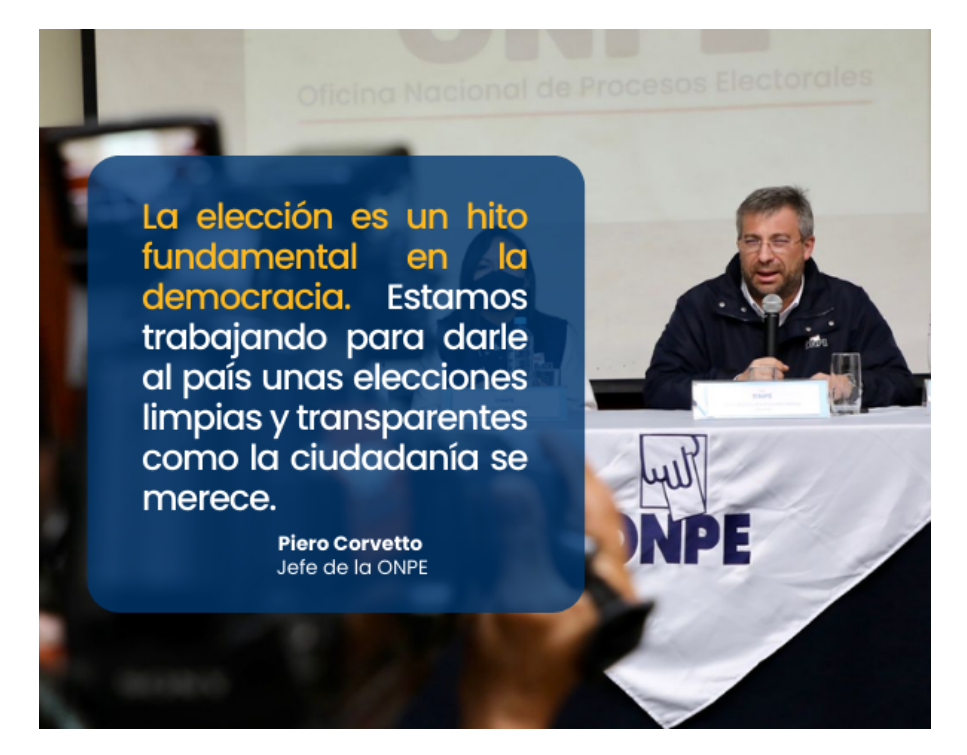

A pocos días de las Elecciones Regionales y Municipales, el jefe de la ONPE, Piero Corvetto Salinas, llegó a Trujillo para participar en un conversatorio al que fueron convocados representantes de organismos públicos, partidos políticos, movimientos

regionales y asociaciones civiles. Durante su visita de trabajo, el titular de la ONPE también supervisó la labor que están llevando a cabo las cuatro oficinas descentralizadas de procesos electorales (ODPE) que tienen a su cargo la organización de los comicios subnacionales en La Libertad.

6

**Resumen de la visita:** Hilo de [Twitter](https://twitter.com/ONPE_oficial/status/1570759580677996544/photo/1) **Nota de [prensa](https://www.gob.pe/institucion/onpe/noticias/650307-jefe-de-la-onpe-se-reunira-con-instituciones-y-organizaciones-politicas-de-la-libertad)** 

# **Recursos para electoras y electores** El 67% de candidatos regionales ha participado en elecciones anteriores. Imagen: Ojo Público **A** La inclusión en los planes de [gobierno](https://saednef.jne.gob.pe/PlanesGobierno/planes_gobierno) (Jurado Nacional de Elecciones) Consulta tu local de votación y si eres [miembro](https://consultaelectoral.onpe.gob.pe/) de mesa (ONPE) En estas [elecciones,](https://tutieneselcontrol.contraloria.gob.pe/?utm_source=linkedinn&utm_medium=post&utm_campaign=EETTEC2022) tú tienes el control (Contraloría General de la República) Votu [Regional](https://votu.pe/) (IDEA Internacional, Transparencia y PNUD) **Bingo [Electoral](https://ojo-publico.com/especiales/bingo-electoral-elecciones-regionales-municipales-2022/#/) (Ojo Público)** ¿Qué puede hacer mi alcalde(sa)? Guía de [competencias](https://drive.google.com/file/d/1tFo2bR0_OaQJnWwL3WIqjBsxNmiWEt9u/view) municipales para temas

urbanos (Lima Cómo Vamos y Ocupa tu calle)

Campaña audiovisual contra la [desinformación](https://www.youtube.com/channel/UCBtokeBHOVoVqiSVxmAgivA/featured) (Democracia Digital)

# 6699

El Perú vive su ciclo democrático largo pero más con gran inestabilidad política, problemas de representación, fragmentación, y polarización [...] Ello supone replantear la reforma política y los pueden componentes que contribuir para lograr una mejor calidad de nuestra democracia, a través de la gobernabilidad.

**Milagros Campos** Consensos para retomar la reforma política

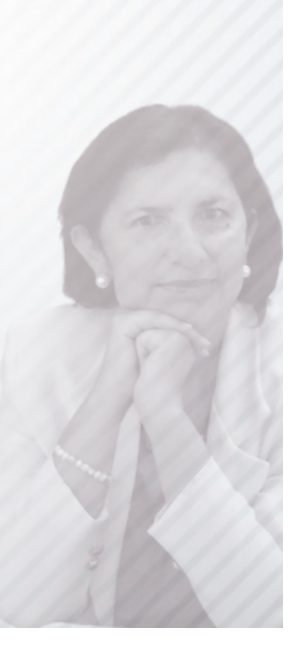

#### **Si llegaste hasta aquí, esto es para ti:**

**Buzón de [sugerencias](https://forms.gle/cP9FnwT7uubbC3916) y consultas.** Nuestros números anteriores (en [formato](https://www.onpe.gob.pe/educacion-investigacion/semanario-electoral/) web y PDF). Comparte este boletín a tus contactos de [Whatsapp](https://api.whatsapp.com/send?text=Te%20recomiendo%20suscribirte%20a%20Semanario%20Electoral%20-%20https%3A%2F%2Fbit.ly%2F3tu6PiO). **[Formulario](http://eepurl.com/hRBbA9) para suscribirse.** Cómo citarnos: Oficina Nacional de Procesos Electorales. (2022). Semanario Electoral. Núm. 39.

Este material se distribuye bajo la licencia Creative Commons de reconocimiento / No Comercial / Compartir Igual 4.0 Internacional. Para ver una copia de esta licencia, visite [https://creativecommons.org/licenses/by-nc-nd/4.0/deed.es](http://este%20material%20se%20distribuye%20bajo%20la%20licencia%20creative%20commons%20de%20reconocimiento%20/%20No%20Comercial%20/%20Compartir%20Igual%204.0%20Internacional.%20Para%20ver%20una%20copia%20de%20esta%20licencia,%20visite%20https://creativecommons.org/licenses/by-nc-nd/4.0/deed.es)